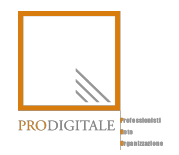

# **VADEMECUM DEL COMMERCIALISTA DIGITALE**

**Guida alla sicurezza informatica degli studi**

Ver. 1.0 23 ottobre 2017

# Sommario

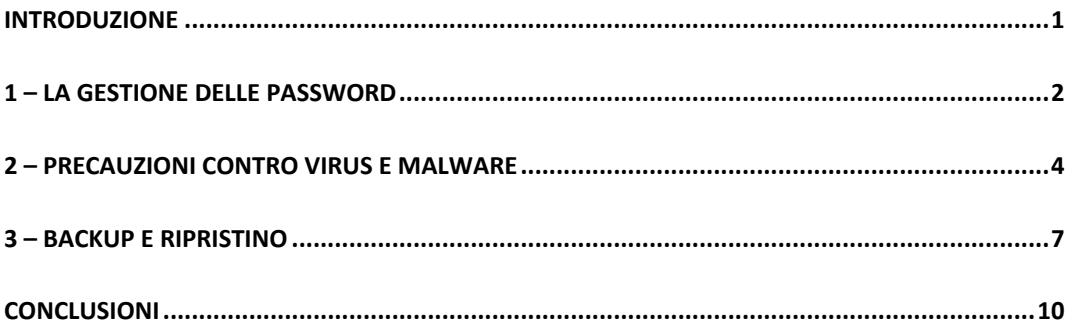

# Introduzione

E' innegabile ormai che ogni giorno, anche il meno tecnologico di noi, ha a che fare con un computer, uno smartphone o con qualche congegno elettronico che comunica con altri dispositivi all'interno di una rete. Questo vale sia nella quotidianità della nostra vita privata, sia, soprattutto, nel campo lavorativo.

La tecnologia e internet sono ormai alla portata di tutti, sia economicamente che dal punto di vista dell'utilizzo. Le grandi società che progettano software e dispositivi collaborano sempre di più con antropologi sociologi e altre figure professionali con conoscenze specialistiche al fine di rendere più a misura umana strumenti dotati di un grande livello di complessità. Avere accesso alle mail, usare le app o il software gestionale che abbiamo nei nostri uffici è diventato davvero molto semplice, non serve di certo essere ingegneri informatici.

Tale semplicità, tuttavia, se da una parte ha davvero reso facile per tutti accedere alla tecnologia, dall'altra presenta delle **insidie** che, se non vengono **percepite** e **controllate**, possono causarci parecchi problemi: dal perdere qualche foto delle vacanze al mare fino ad arrivare a veri e propri furti di identità.

Nei paragrafi che seguiranno cerchiamo di spiegare quali sono quei piccoli accorgimenti che, se applicati, possono farci stare molto più tranquilli nell'utilizzo quotidiano dei nostri strumenti informatici. Probabilmente un sistema sicuro al 100% non esiste; ne sono la prova i vari attacchi informatici subiti dalle grandi società del web, nonostante abbiano investito milioni in sicurezza. Tuttavia tra l'essere completamente in balia degli eventi ed avere un buon piano di sicurezza che ci protegga nell'utilizzo normale dei nostri sistemi informatici

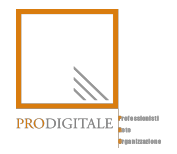

### **VADEMECUM DEL COMMERCIALISTA DIGITALE**

**Guida alla sicurezza informatica degli studi**

Ver. 1.0 23 ottobre 2017

c'è una bella differenza, per non parlare dell'essere costretti a ingegnarsi per tentare di recuperare i dati perduti.

# **1 – La gestione delle password**

La password è la prima cosa che ci viene chiesta (o almeno dovrebbe esserlo) quando accendiamo il nostro computer. Per molti potrebbe essere considerata una seccatura dover inserire ad ogni accesso la password, e spesso sentiamo commenti del tipo: "ma chi vuoi che guardi il mio pc", oppure: "non ho nulla da nascondere o da farmi rubare" o ancora: "se metto una password poi me la dimentico".

In realtà la corretta gestione delle password è di fondamentale importanza per disporre di un livello minimo di sicurezza. Se ci fermiamo un attimo a pensarci ci sono molte cose che un malintenzionato potrebbe fare a nostro danno venendo in possesso di una nostra password: leggere le nostre email, accedere ai nostri social, connettersion and nostro gestionale ecc. Senza contare che l'utilizzo accurato di particolo e controllo per tutti di permetti di permet

intermediari Entratel, in quanto **continuity** tuisce uno dei punti personali e del codice privac $\qquad$  and  $\alpha$  and  $\alpha$  and  $\alpha$ Regionale delle Entrate.

La regola basilare quindi  $\partial$  check parameters ord vanno sempre  $\partial$  $\text{es}$ essere efficace, deve  $\text{ess}$  essere  $\text{var}$  aratteristiche riassumerli ai due seguen

1. l'attacco basato su

2. l'attacco basato su

riconoscibile. Per conosce a bene cercare and intervention of the set of the set of the set of the set of the set of the set of the set of the set of the set of the set of the set of the set of the set of the set of the se usano per indovinare una password. Senza scendere troppo nel tecnico possiamo 

La prima metodologia, come in establishing scia immaginare, consiste in un attacco basato sulla ricerca della passy sulla in a parole definito a priori. Solitamente viene utilizzato un file di testo **alle cineralizzato** un file di testo all'interno della cono milioni di parole in ogni lingua, con tutte le loro possibili variantical che se utilizziamo come password una singola parola, in qualsiasi lingua, esserentialism chacilmente individuata nel giro di pochi minuti. La seconda metodologia  $\epsilon$  individuare qualsiasi tipo di password, perché prova tutte le possibili in valori di un determinato insieme di caratteri disponibili. L'aspetto negat questo e la grandissima quantità di tempo necessaria per portarlo a compimento. The esempio, su una password di 8 caratteri, scelti tra le 26 lettere dell'alfabeto ing.  $\therefore$  ci cifre e sedici simboli disponibili, sono oltre 52<sup> $\circ$ 8</sup> possibili combinazioni; ciò sign. che ammontano a 53.459.728.531.456 i tentativi per

trovare la giusta combinazione. Anche con un hardware molto potente in grado di elaborare

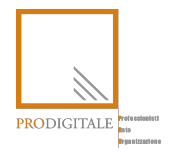

### **VADEMECUM DEL COMMERCIALISTA DIGITALE**

#### **Guida alla sicurezza informatica degli studi**

Ver. 1.0 23 ottobre 2017

circa 850.000 prove al secondo occorrerebbe un tempo totale di calcolo di quasi 2 anni. Se la lunghezza della password salisse da 8 a 9 caratteri il tempo necessario per decifrarla aumenterebbe a quasi 104 anni.

Alla luce di quanto detto sui metodi per individuare le password, vien da pensare che basterebbe utilizzare una password di almeno 9 caratteri, con maiuscole, numeri e caratteri speciali per essere tranquilli. In pratica non è così, poiché, oltre alla lunghezza, bisogna anche considerare la "**forza**" di una passe superconstructural della stessa. Esistono infatti i "*patterns*" che ormain and the controller infatti i "*e* password implementano di default. I *patterns* resonormation in the component of the component of the component of the component of the component of the component of the component of the component of the component of the component of the compon inventare o renderent compatibility in the semi-modelli tipici nella scelta della pas *Pizza2017*) o, ancora, ripetere *la contrario (ancora, ripetere ancora, ripetere ancora, ripetere* ancora, ripeter esempi, anche se rispettano il considerato rispettano il considerato della quisito della "forza". In The second permitted in the parole direct permitted ventors of the parole direct permitted ventors of  $\frac{1}{2}$  is paroled in the parole of  $\frac{1}{2}$ dizionari<sup>o</sup> si provano le varie combinazioni: prima e ultima lettera maiuscola, numero 0, 1 o anno a inizio/fine parola, e contrario, iscriviti alla newsletter gratuita e potrai contrario, e password Pizzaazz<br> **Pizzaazz**<br>
Scaricare la versione integrale su La stess. http://www.prodigitale.org/moduli/list\_public\_course/ no nostre informazionici:  $\overline{a}$  and  $\overline{a}$  and  $\overline{a}$  degrees of  $\overline{a}$  defined and domestici.  $\alpha$  oueste notizies transformation of the social conosciute  $\alpha$  social conosciute  $\alpha$  social conosciute  $\alpha$  social conosciute  $\alpha$  social conosciute  $\alpha$  social conosciute  $\alpha$  social conosciute  $\alpha$  social conosciute pensiamo è importanti il contre dati il contre dati il contre dati il contre dati il contre da un permette dati il contre dati il contre dati il contre dati il contre dati il contre dati il contre dati il contre dati il co grandissimo **numero di database.** Numero di database di database di database di database di database di database d<br>International de la terminale de la contrada de la contrada de la contrada de la contrada de la contrada de *NomeCognomean* Molto spesso vediamo passe in the second passes wediamo passes wediamo and the second tipo in the second tipo  $f(x)$  and  $f(x)$  and  $f(x)$  are  $f(x)$  and  $f(x)$  are  $f(x)$  and  $f(x)$  are  $f(x)$  and  $f(x)$  are  $f(x)$  and  $f(x)$  are  $f$ per lunghezza e casualità, essentialità de la cordare. In questi casi si ricorre a metodi più o meno  $\alpha$ . All inseries and  $\alpha$  insering the compromettonomento of  $\alpha$ .

la validità: ad esempio scriverla su un **post-it** attaccato al monitor o vicino alla tastiera, o in un file di testo in *.txt* o *.doc* sul desktop dal quale fare un *copia-incolla* nel momento del login. Come si crea allora una password forte? Un metodo semplice per creare password sicure e nello stesso tempo facili da ricordare è quello di utilizzare le cosiddette "passphrase", frase che ci ricordiamo bene e dalla quale estrarre la password. Ad esempio: "mi sono sposato con Anna il 14 giugno!" La password potrebbe diventare *MsscAi14g!* utilizzando solamente le lettere iniziali di ogni parola, aggiungendo qualche maiuscola e la ! finale. Si crea, in questo modo, una password complessa, facile da ricordare ma difficile per un software da **indovinare**.

Un'altra criticità relativa alla password, che molto spesso non consideriamo, è quella di utilizzarne una sola, per quanto complessa, per tutti i nostri account, che siano quello della